## Download free Photoshop 2021 Cracked {{ Latest }} 2022

Installing Adobe Photoshop is relatively easy and can be done in a few simple steps. First, go to Adobe's website and select the version of Photoshop that you want to install. Once you have the download, open the file and follow the on-screen instructions. Once the installation is complete, you need to crack Adobe Photoshop. Installing Adobe Photoshop and then cracking it is easy and simple. The first step is to download and install the Adobe Photoshop software on your computer. Then, you need to locate the installation.exe file and run it. Once the installation is complete, you need to locate the patch file and copy it to your computer. The patch file is usually available online, and it is used to unlock the full version of the software. Once the patch file is copied, you need to run it and then follow the instructions on the screen. Once the patching process is complete, you will have a fully functional version of the software on your computer. To make sure that the software is running properly, you should check the version number to ensure that the crack was successful. And that's it - you have now successfully installed and cracked Adobe Photoshop!

## [Download](http://raisengine.com/acaregiver/bookcase/destination&ZG93bmxvYWR8a0k0T1c5bWNYeDhNVFkzTVRjNU56Y3lOM3g4TWpVNU1IeDhLRTBwSUZkdmNtUndjbVZ6Y3lCYldFMU1VbEJESUZZeUlGQkVSbDA/determinedly/UGhvdG9zaG9wIDIwMjEUGh/competitive/sapidus/thatv/)

When opening a project in Adobe Photoshop, your brushes, palettes, and other typographical and visual elements are all now available right from the collection panel, as shown in the above illustration. It's like having them all the time on your desktop with a tap of your finger. As I went through Lightroom 5's features, I was reminded of the graphic editing software that employs Illustrator as its core engine. Adobe has been phasing out this software, as well as its other software tools. Instead, Adobe is pushing towards the adoption of AI. The essential idea here is that we can use digital tools to make everything look just like a computer has done it. Of course, we would need a toolkit to make this work, so Adobe's AI toolkit empowers AI apps such as the aforementioned Adobe Photoshop Sketch and Adobe Photoshop Mix. Another one of these AI tools is Adobe's AI smarts on Retouch Layers and Smart Brush, which allows a layer to be moved, tilted, or have its intensity adjusted, by the app. The AI smarts want to help by using the best settings in your image and by deducing the best adjustments. Here, the AI smarts are going to explore styles and brushes, seek out patterns, and refine them. All of this is done quite effectively, and if you want, you can further extend the AI smarts even more by creating your own plugins with them. It may be that the AI tools for the consumer market are not as plentiful as those in the enterprise and commercial markets, but it seems that Adobe is satisfied with what it has achieved so far. The implementation is

smart, particularly in Blend Modes and Mask-based Adjustments. They have even added the ability of a radial filter to be applied to your images, not to mention the flexibility of a set of tonal curve settings. You can never be too clever about images.

## **Download Photoshop 2021Activation For Mac and Windows {{ New! }} 2023**

Web applications have long excelled at some tasks, such as being platforms of record for online file sharing or appointment scheduling. But they have never excelled at the same types of tasks that desktop software does best -- that is, portraying a photo for the web, editing it through layers, and manipulating it to represent information in the desired way -- until now. In a blog post this week, Adobe announced that it would bring Photoshop to the web with a toolset that includes "the classic Photoshop features you know and love, such as editable layers, vector tools and more," along with a "new web-native user experience in the browser and mobile web that's optimized for the desktop in mind." Essentially, developers can write one file and load it in the browser to show a live version of Photoshop for the web. In addition, the new browser plugin NYTimes Portfolio will be released in Q3 this year and should make it easier for photographers to show their work to the world. The actual tools used for the new web-based Photoshop are implemented largely using Web Components frameworks, such as lit-html and Service Worker . For example, the toolbox for the export function is handled as a custom element in jQuery and, once exported, is added to the DOM using an HTML template. Some support for the UI is also browser-specific, with layers and selections being gotten from existing browser's UI libraries, such as Chrome for Workers. Final implementation details such as the painting and tooling, however, are highly browser-specific. The canvas is actually being loaded to a canvas element, which can in turn be assigned to another canvas element. The latter essentially functions like a container element the same way that does in an HTML file. The full source code for HTML and CSS created for Photoshop can be found on GitHub , which has a website shared with a tutorial on the concepts used to build the application. The JavaScript used here is pure ES2018 , and can be evaluated in modern browsers with the import command. 933d7f57e6

## **Download Photoshop 2021Activator License Code & Keygen 64 Bits {{ upDated }} 2023**

Adobe Photoshop Elements 11: The Missing Manual is the perfect tool companion to the full-featured and highly accessible digital photo-creation and editing programs. Whether you want to create your own digital images, edit those you use with other software, or both, this book will show you exactly how to do it. Adobe Photoshop Elements 10: The Ultimate Book of Presets is your guide to becoming master-level at using presets, as well as setting up and using some of the most popular use cases. Whether you're a beginner or intermediate photographer, you'll soon be cooking with recipes that other pros use daily. In this book, you'll learn how to use presets for different subjects, set up your own custom presets, and find creative ways to use the presets in images. For over a decade, the latest version of Photoshop has been published for Windows and Mac OS. The future of Photoshop is still defined by huge shifts in the market. Over the last few years, Photoshop has been forced to replace its core rendering engine with a brand new technology, an entirely new architecture, and a set of APIs. Photoshop features such as touch and pen support accelerated adoption among these new users. The past was a continuation of the legacy rendering engine, and the future is shifting its strategy towards native GPU based applications. Adobe has many lineup of products, but it is Photohop, the industry's most ubiquitous graphic designing product, is its flagship product. Photoshop is not only to edit pictures, it is to create ones as well. It has abundant collections making users' workflow easier, and proxy, there are many verticals, professional and amateur to keep an eye on. Photoshop's features are increasing over time. The features are ranged, from dedicated to quickly layout a page, reduce the design variations, rebranding and unexpected creative tools , and many more .

adobe photoshop software free download for windows 7 photoshop cs6 free download for windows 8 photoshop 7.0 free download for windows softlay adobe photoshop new version free download for windows 8.1 adobe photoshop free download for windows 7 free adobe photoshop free download for windows 7 64-bit free photoshop free download for windows 7 32 bit free photoshop free download for windows 10 free photoshop free download for windows 7 free photoshop free download for windows 8 free

Adobe Photoshop is a raster-based image editing software. It is not a database application (and you don't need to know how to work with databases to be able to use Adobe Photoshop.) Using the mouse, you can move, resize, crop, and rotate your images. Individual layers can be moved, resized and aligned. You can also duplicate layers, change their blending modes, transform and transform them into other shapes. You can add text, create a background, and add a new layer. You can modify your existing layers and add effects to them, including stroke, pattern, gradient, warp, and reflection. You can also create and apply a variety of filters. You can erase parts of an image, and you can create a selection. You can also use the ruler to measure the size of an image. You can cut, copy, and paste selections and apply them to other parts of your image. You can create masks, which let you partially erase sections of an image to reveal underlying items. You can rotate and resize images using the graphical gizmos found in layers panels. You can crop images using the cropping tool, which lets you see exactly where the crop area is placed in your image and what part of the image will not be included in the crop. The canvas is the view area of an image in which you can

perform all operations to manipulate your image. You can use the canvas to edit or draw on the image. You can also draw on a transparent layer to create effects that you can then use as the basis for further work. Photoshop is a powerful software that can be used by both beginners and experts. Pros can use aspects of Photoshop for various applications like photo retouching, video editing, and transforming the way they create content. Other applications are more specific, such as illustrators using Photoshop for creating images.

Shortly before it released Photoshop CS2, Adobe Systems also introduced Photoshop CS3, in September 2004. Photoshop CS2 and CS3 were the second and third releases in that line. CS2 was the first release in the 5.0 version family. The CS3 release was part of the 5.1 release series. Since the beginning of its Vermillion release, Photoshop has provided an integrated style tools for those who like to use. Adobe has some branding to make the functionality more user-friendly. The best way to describe how Photoshop automatically creates styles is, it's like the style palette for you. Despite its name, Adobe Photoshop is actually quite a powerful image-editing program. It focuses on creating documents for graphic, web, industrial, photographic, video, and interactive design. Photoshop has an integrated video editor and a drawing editor, which lets you create animations. Once Adobe interrupts a waterfall of updates and releases, an abrupt and abrupt change can cause reasons for insecurity. After all, the vendor will have no time for a step back. In the early stages, the team tends to focus on new features and the integration with its software. While the stable versions of Photoshop are about business-oriented design tools, the subsequent evolution entails more experimental design and content-based tools, and the deep integration of the Photoshop product line. If you're new to Photoshop but you've been using other versions, you'll likely be surprised by some of its menus and toolbars. You may also discover other titles that are buried in a different place. With its many features and tools, Photoshop is a powerhouse photo editing tool that deserves at least a few hours to get familiar with. For newest features, check the Creative Cloud tool log for early adopters. New features and updates will be posted often, particularly with recent features and updates.

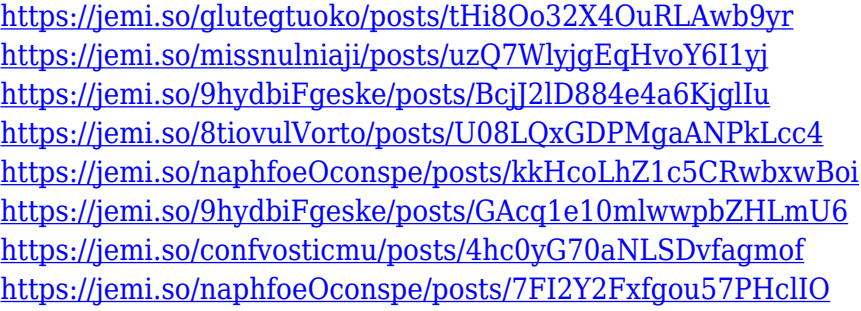

Making up for all that free time you got with Photoshop Elements? Well, as it turns out, you were right! The world's best graphics editor is now even more useful on mobile devices. New features in Photoshop for Mobile let people edit photos in the browser on any device. This includes view and edit albums, changes to text, adjusting color, applying filters, and more. And the workflow is all seamless on top of the current features in Photoshop on desktop. We've launched Adobe Camera Raw, a single destination for doing the most important post-shot processing and conversions. In a first for Photoshop, we've combined basic adjustments and more advanced features into a single, incredibly powerful app. It makes it easy to preview and process RAW files directly in the editor. In this year's feature releases, we're making our AI-powered digital assistants even more intelligent. Adobe Sensei is a set of AI and machine learning technologies that analyze and synthesize content.

Adobe Sensei can make recommendations and can discover elements in images like human faces and cats. We're reimagining the power of filters with our new Filters at Work, which lets you "build" your own filters and apply them to images using a set of image-processing recipes, rather than using a collection of predefined presets. You can also create your own custom masks to filter images and accomplish specific tasks with Elements' powerful shape tools. And we have a suite of new filters that change the way you edit images. These filters -- Power VFX -- are based on AI-enhanced machine learning algorithms and pattern recognition. You can use them to enhance photos, remove unwanted objects, change objects from one image to another, and more.

<http://saturdaysstyle.com/?p=17502>

<https://lmb364.n3cdn1.secureserver.net/wp-content/uploads/2022/12/anttyr.pdf?time=1671899072> <https://dincampinginfo.dk/wp-content/uploads/2022/12/Setup-Photoshop-70-Free-Download-HOT.pdf> <http://8848pictures.com/?p=16271> [https://www.neogenesispro.com/wp-content/uploads/2022/12/Adobe-Photoshop-2021-Version-2200-](https://www.neogenesispro.com/wp-content/uploads/2022/12/Adobe-Photoshop-2021-Version-2200-With-Full-Keygen-Latest-2022.pdf) [With-Full-Keygen-Latest-2022.pdf](https://www.neogenesispro.com/wp-content/uploads/2022/12/Adobe-Photoshop-2021-Version-2200-With-Full-Keygen-Latest-2022.pdf)

<https://roandsport.com/wp-content/uploads/2022/12/Adobe-Photoshop-Download-64-Bit-NEW.pdf> <http://efekt-metal.pl/?p=1>

[https://prayersonline.org/wp-content/uploads/2022/12/Photoshop-2021-Version-2211-Download-With-](https://prayersonline.org/wp-content/uploads/2022/12/Photoshop-2021-Version-2211-Download-With-Activation-Code-Product-Key-Full-Windows-x3264-.pdf)[Activation-Code-Product-Key-Full-Windows-x3264-.pdf](https://prayersonline.org/wp-content/uploads/2022/12/Photoshop-2021-Version-2211-Download-With-Activation-Code-Product-Key-Full-Windows-x3264-.pdf)

[https://vogblog.wales/wp-content/uploads/2022/12/Photoshop-Cs6-English-Language-Pack-Download-](https://vogblog.wales/wp-content/uploads/2022/12/Photoshop-Cs6-English-Language-Pack-Download-2021.pdf)[2021.pdf](https://vogblog.wales/wp-content/uploads/2022/12/Photoshop-Cs6-English-Language-Pack-Download-2021.pdf)

<https://ku6.nl/wp-content/uploads/2022/12/thertal.pdf>

With the new "One-Click Delete and Fill," users can make any of their editing changes in their browser in real time and with just one click. Photoshop has included drag-and-drop features with other lighter-weight tools in the past, but this one-click update brings the tool to the mainstream. In all Surface editions of Adobe Photoshop, the new one-click Delete and Fill tool is now fully integrated into the native editing experience. Photoshop's tools are designed to be powerful and precise, but these capabilities also can be difficult to master. With new "Snap" functionality, Photoshop provides some guidance to help anyone improve their use of the tools. **Selection improvements** with Adobe Sensei– Photoshop Elements and the new Photoshop desktop app feature breakthrough improvements for selection accuracy and quality with Adobe-built AI technology, called Sensei. Photoshop Elements 2020 provides a new feature called "Pro-Curve," which uses Sensei to make smart selections on curves, edges, edges and 3D objects. With the new "Select Eyes from Background" feature, users can select the eyes in a background to be used as an intelligent selection, and then select the rest of the face or object to use it as a smart selection. The new Sensei Softer Edge tool enables dynamic edges on specific areas of objects while preserving the rest of the image. These new features are built on the foundations of the initial release of Sensei in Photoshop CC. With Adobe Sensei powered elements for ink and Touch users, Photoshop Elements 2020 moves Adobe's AI to the next level, making it the perfect selection tool for both professional and enthusiast users.